Cambridge International Advanced Subsidiary and Advanced Level

## MARK SCHEME for the October/November 2015 series

# 9608 COMPUTER SCIENCE

9608/22 Paper 2 (Written Paper), maximum raw mark 75

This mark scheme is published as an aid to teachers and candidates, to indicate the requirements of the examination. It shows the basis on which Examiners were instructed to award marks. It does not indicate the details of the discussions that took place at an Examiners' meeting before marking began, which would have considered the acceptability of alternative answers.

Mark schemes should be read in conjunction with the question paper and the Principal Examiner Report for Teachers.

Cambridge will not enter into discussions about these mark schemes.

Cambridge is publishing the mark schemes for the October/November 2015 series for most Cambridge IGCSE® , Cambridge International A and AS Level components and some Cambridge O Level components.

® IGCSE is the registered trademark of Cambridge International Examinations.

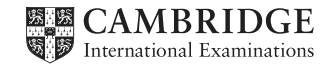

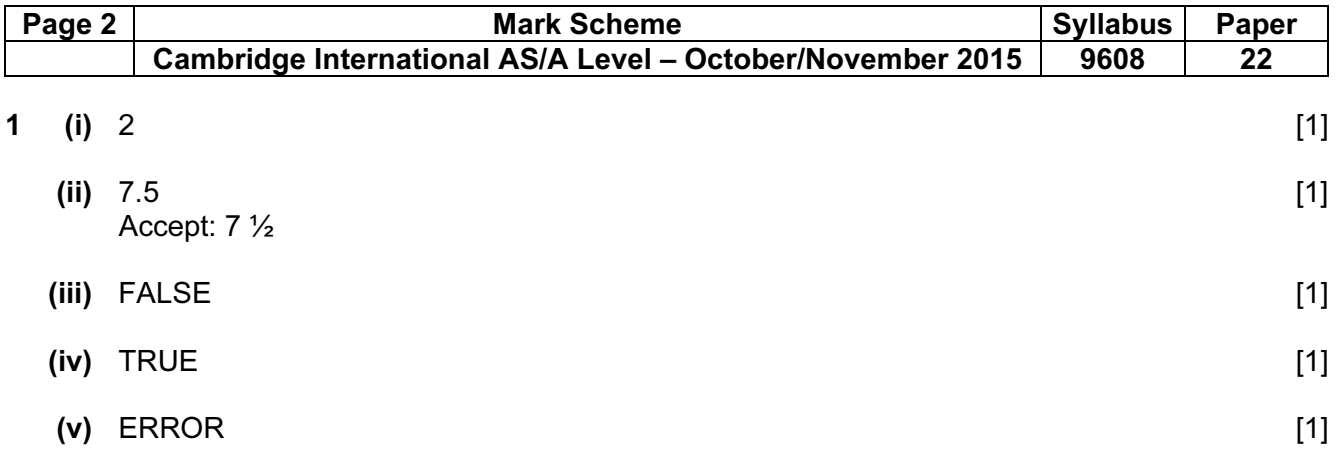

#### 2 (a)

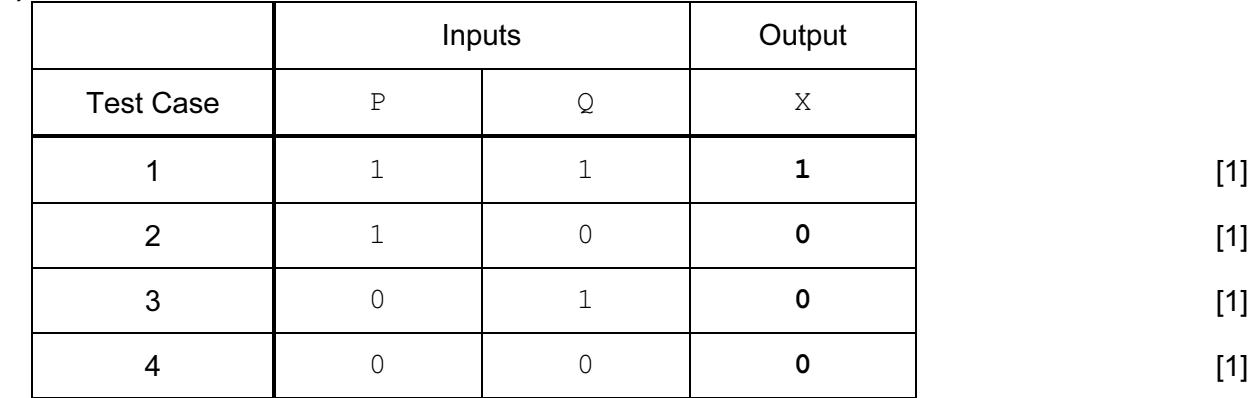

(b)

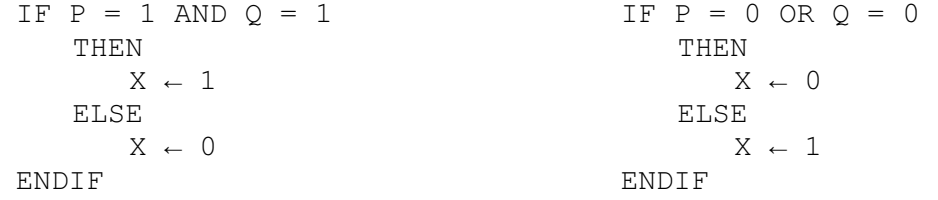

#### Mark as follows:

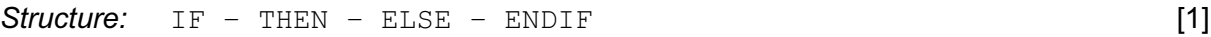

**Condition:**  $P = 1$  AND  $Q = 1$  [1] Allow &/&& for the operator

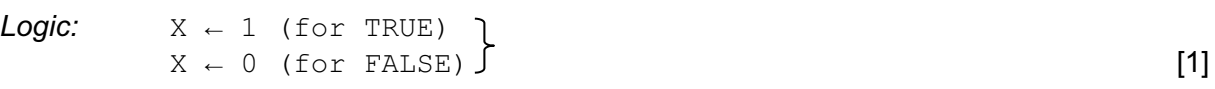

Check carefully for:

- other alternative correct algorithm
- a 'mirror copy' of the question paper algorithm score 0

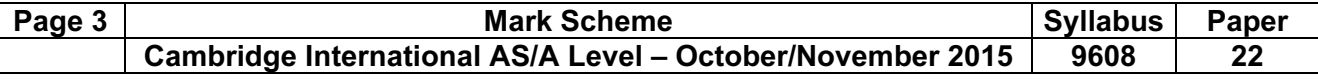

3

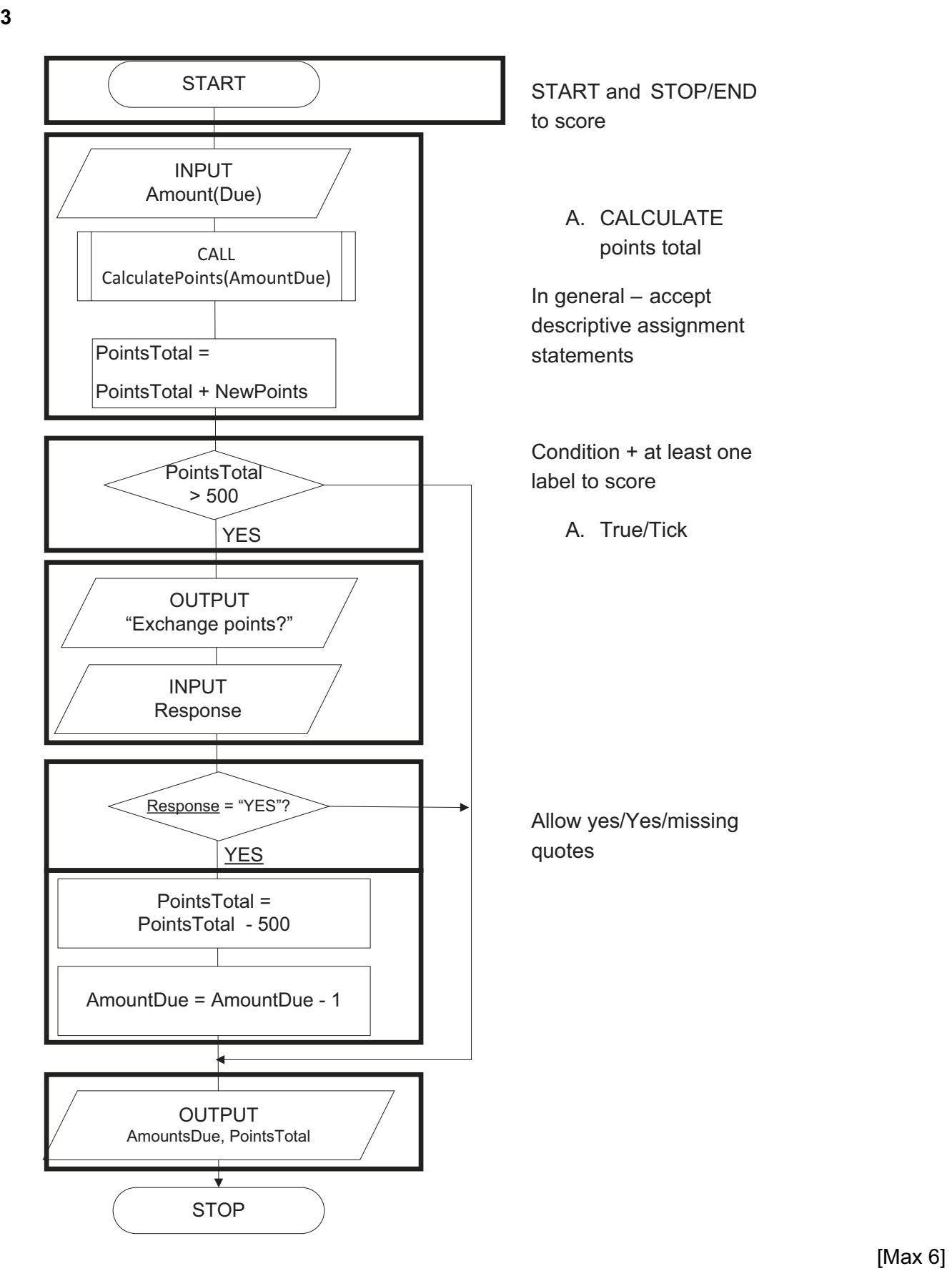

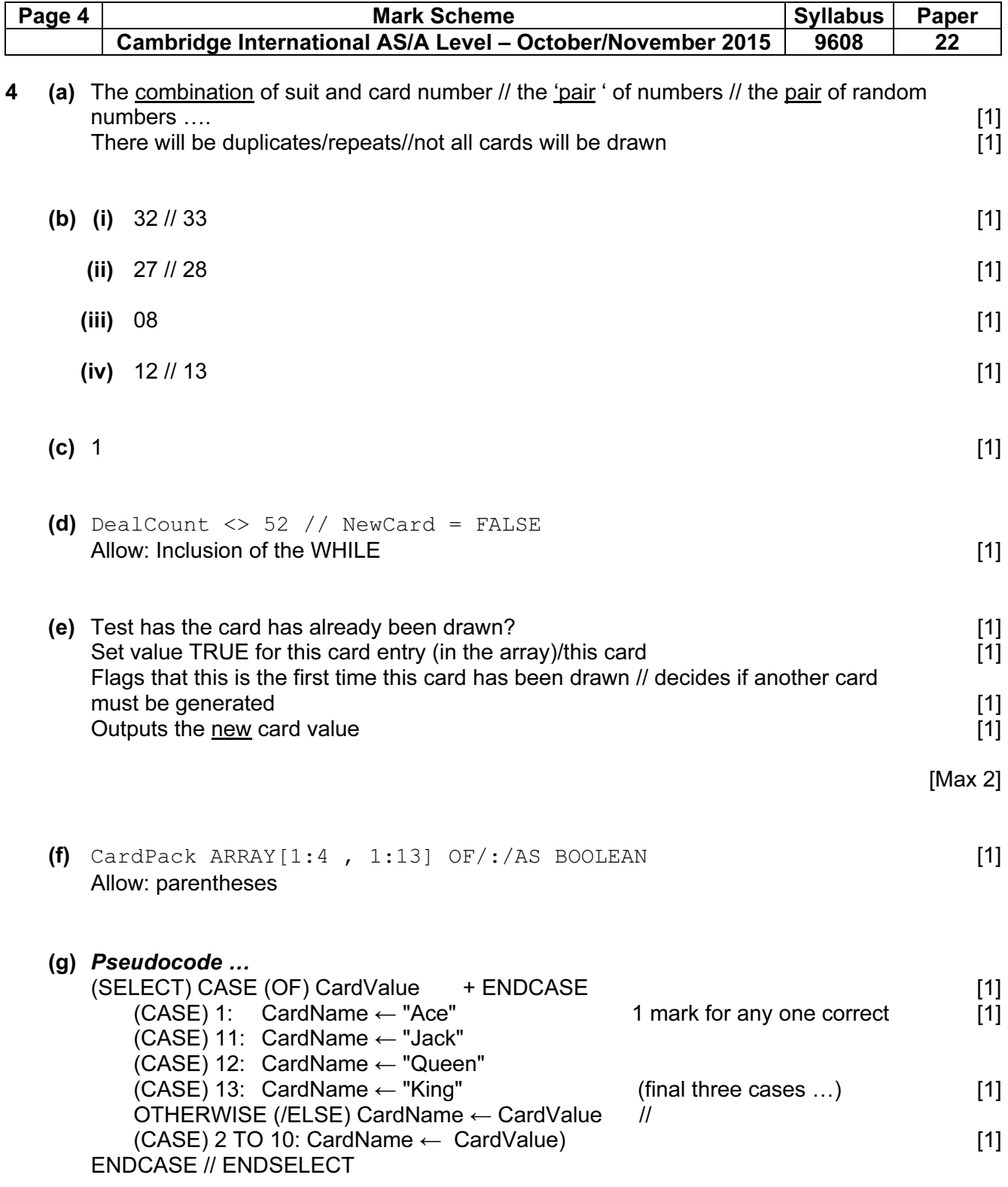

Note: Must be double quotes present and correct case

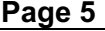

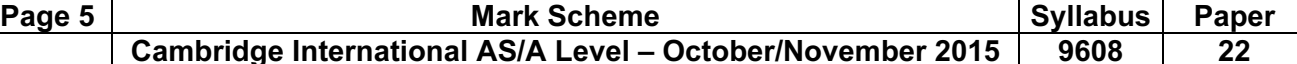

#### Visual Basic

```
Select Case CardValue 
    Case 1 
       CardName = "Ace" Case 11 
       CardName = "Jack" 
    Case 12 
       CardName = "Queen" 
    Case 13 
        CardName = "King" 
    Case Else // Case 2 to 10 
        CardName = Str(CardValue) [4]
End Select 
Allow: omission of Str
```
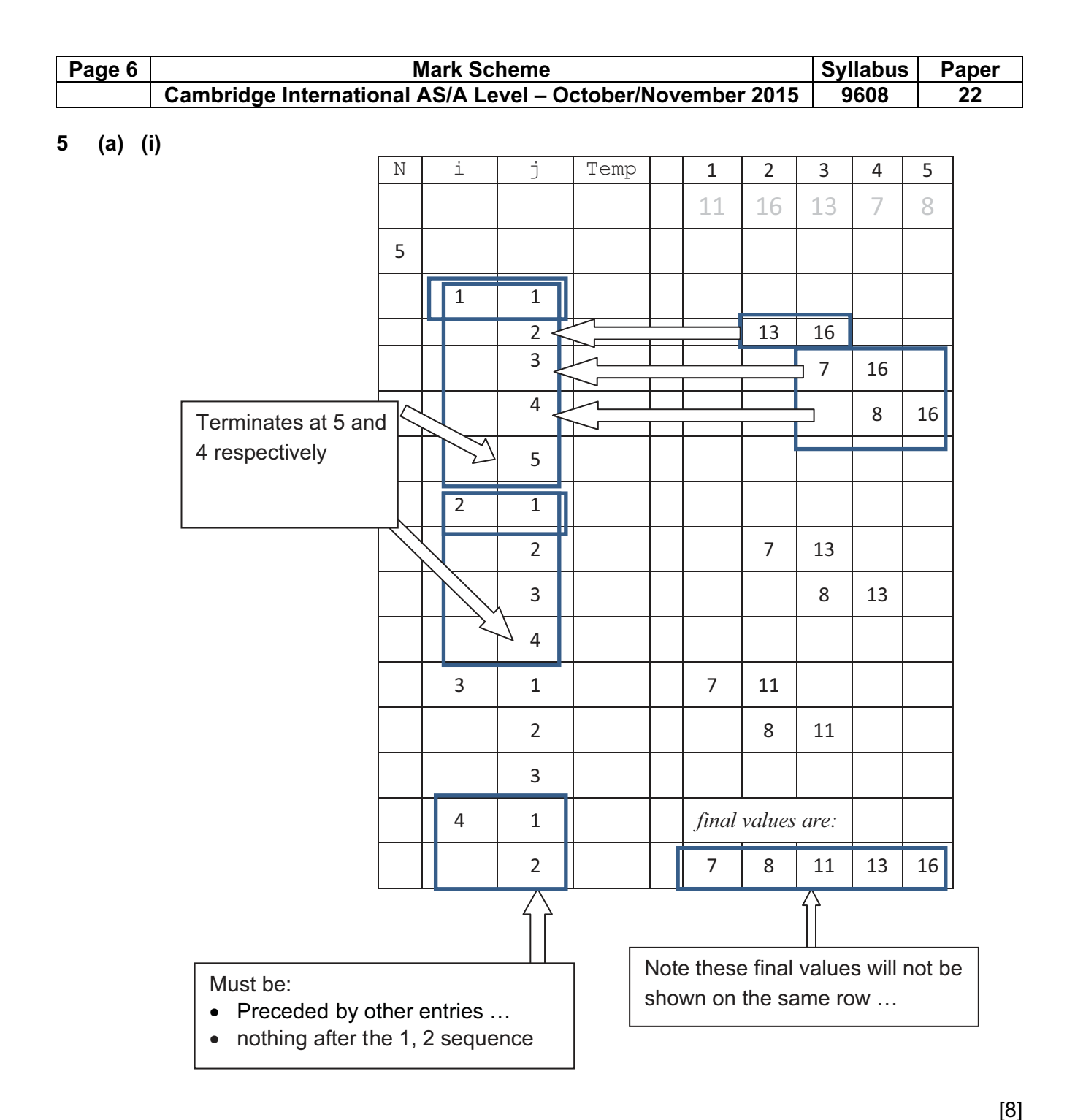

- (ii) To sort / to order/put in ascending order the items (in the array) [1]
- (iii) There were no swaps on the last pass / on pass 4 [1]

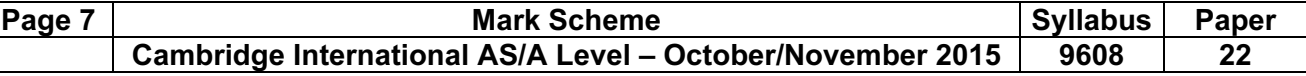

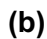

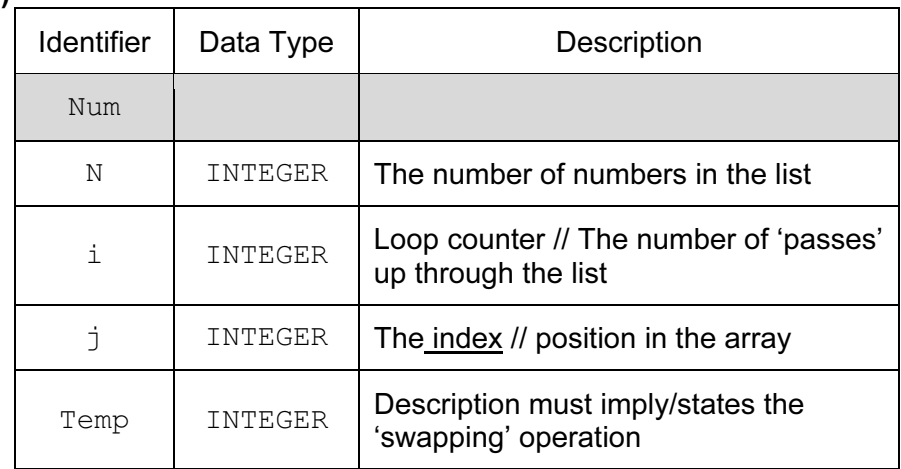

### Mark as follows: INTEGER  $\times$  4 [1]<br>One mark per description [4] One mark per description [4]

**6** (a) (i) 12 [1]

- (ii) illet the contract of the contract of the contract of the contract of the contract of the contract of the contract of the contract of the contract of the contract of the contract of the contract of the contract of th Note: quotes are optional – must be upper case L
	- (b) (i)

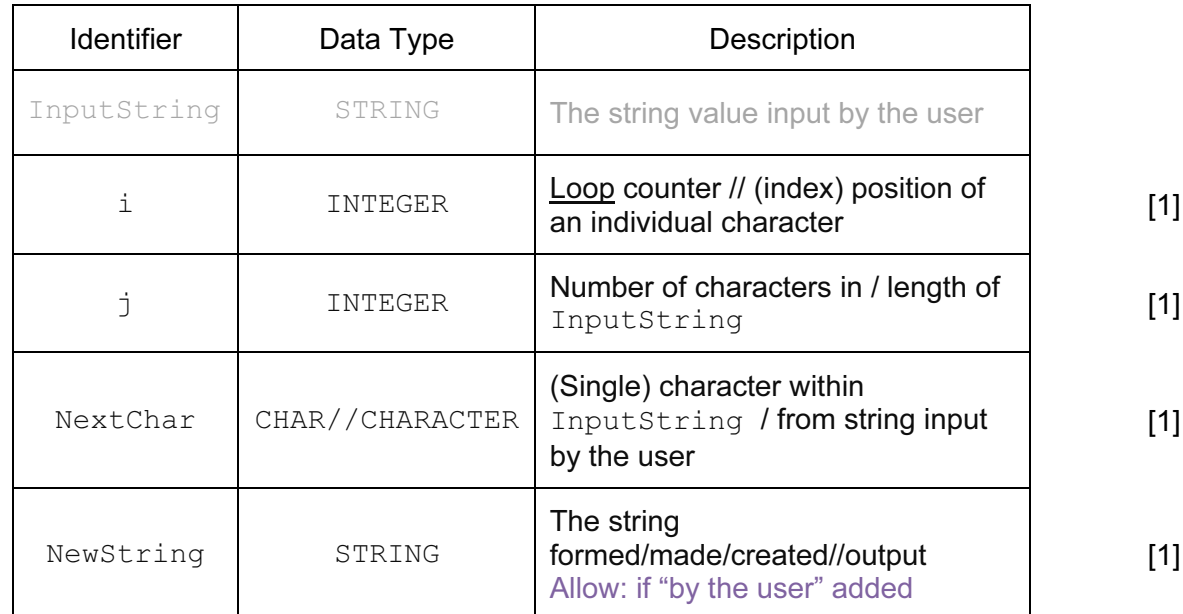

Note: Correct (identifier + the data type + description) needed to score

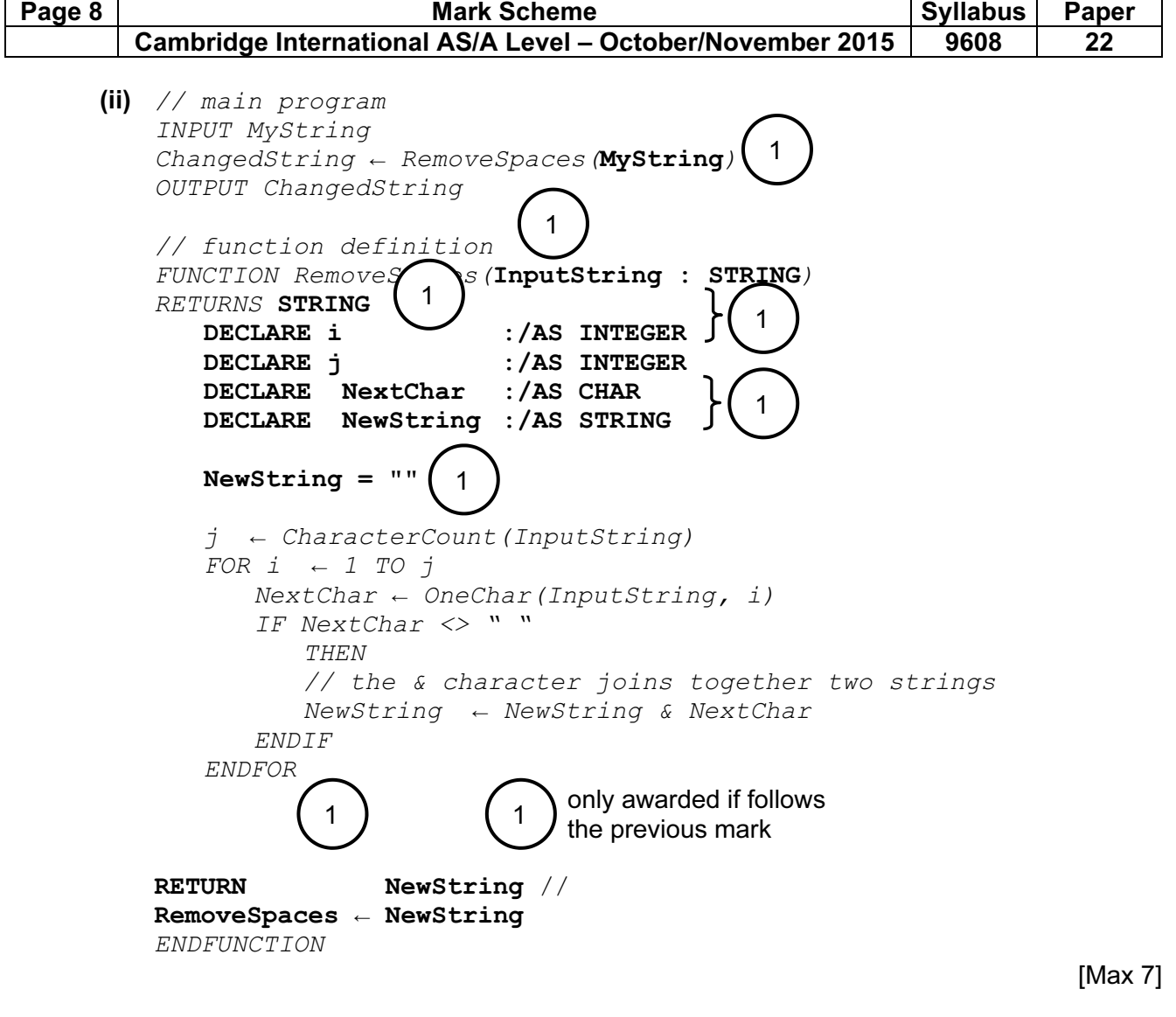

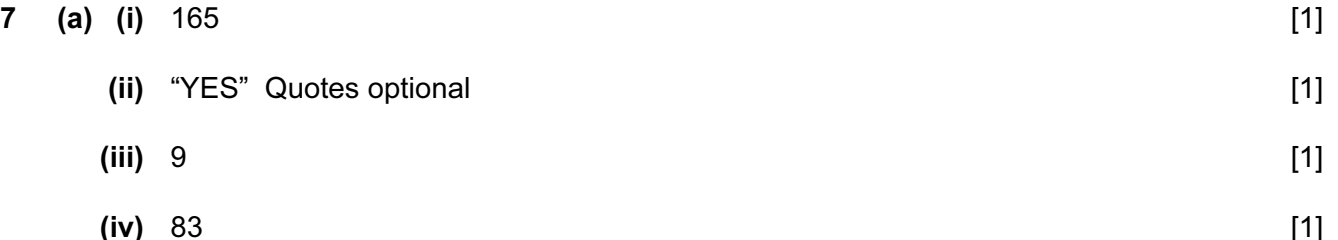

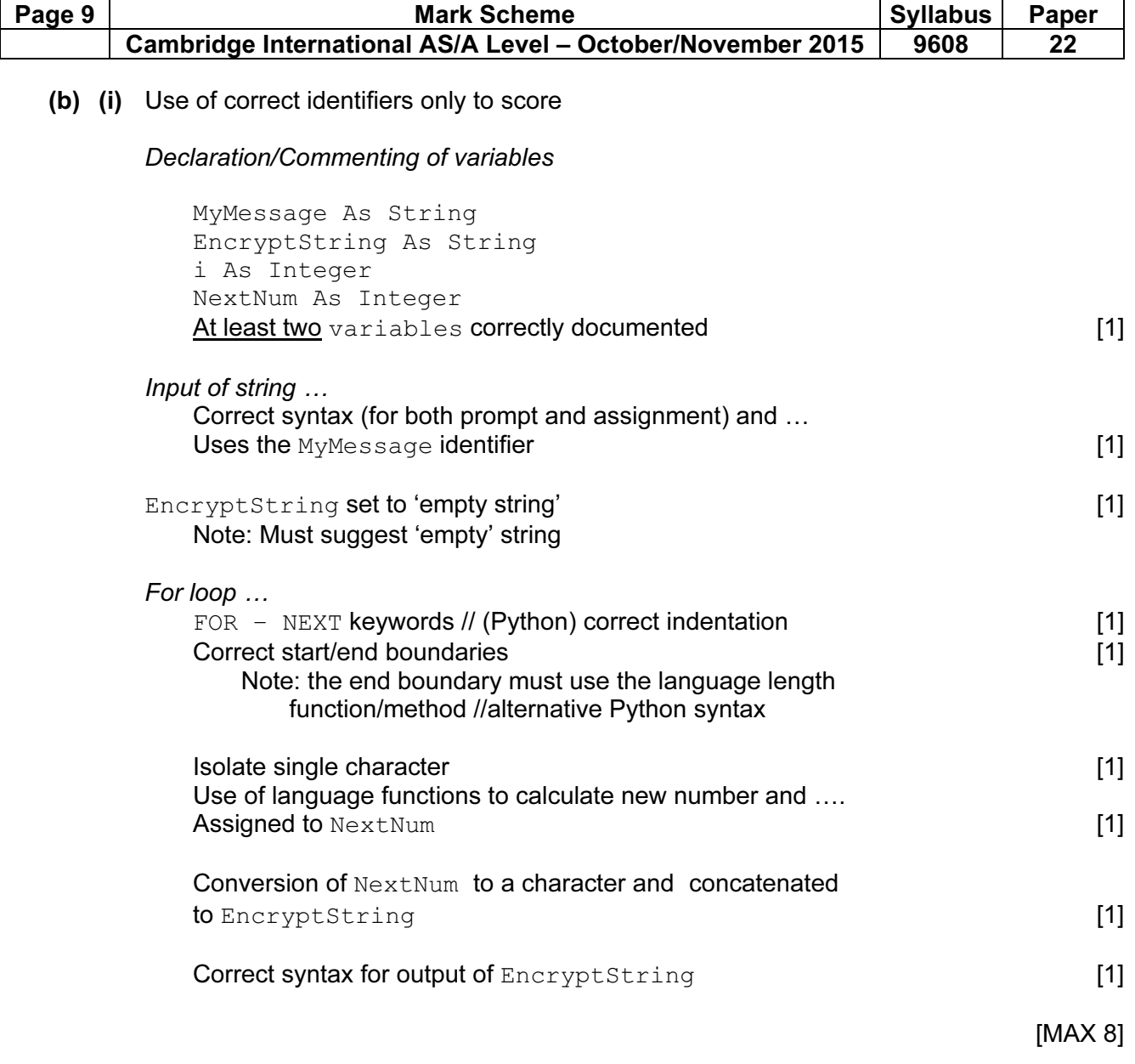

#### SAMPLE CODE

```
PYTHON
MyMessage = input("Enter message : ") 
EncryptString = "" 
for i in range(0, len(MyMessage)) : 
    NextNum = ord(MyMessage[i]) + 3 
    EncryptString = EncryptString + chr(NextNum) 
print(EncryptString)
```
#### Alternative solution:

```
MyMessage = input("Enter message : ") 
EncryptString = "" 
for NextChar in MyMessage : 
    NextNum = ord(NextChar) + 3 
    EncryptString = EncryptString + chr(NextNum) 
print(EncryptString)
```
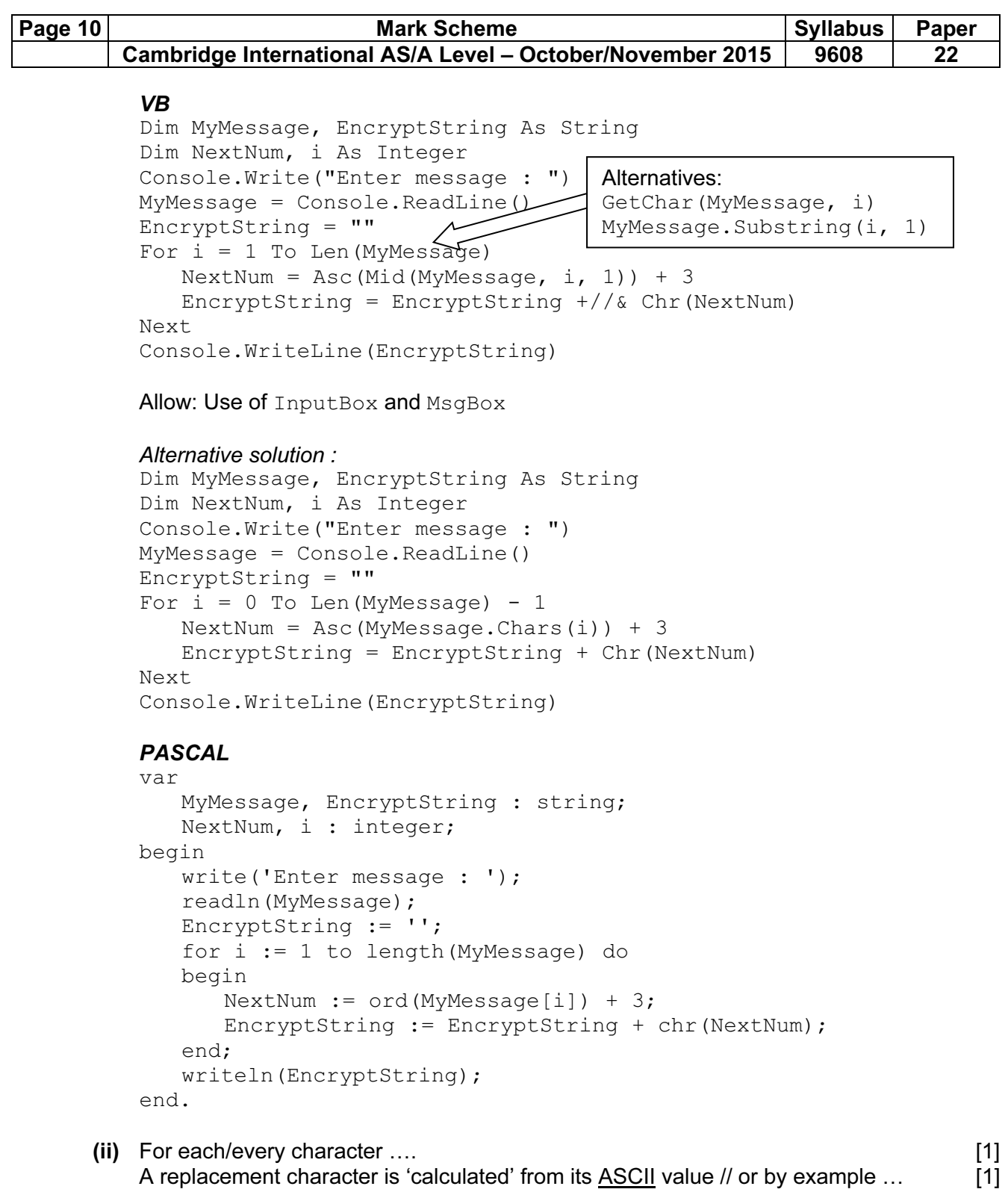